# **Chapter 1: Computer Systems**

**Presentation slides for**

# **Java Software Solutions**

**Foundations of Program Design Third Edition**

**by John Lewis and William Loftus**

**Java Software Solutions is published by Addison-Wesley**

**Presentation slides are copyright 2002 by John Lewis and William Loftus. All rights reserved. Instructors using the textbook may use and modify these slides for pedagogical purposes.**

# **Computer Systems**

- ÿ **We first need to explore the fundamentals of computer processing**
- ÿ **Chapter 1 focuses on:**
	- **components of a computer**
	- **how those components interact**
	- **how computers store and manipulate information**

2

4

**Chip that executes program commands Intel Pentium 4 or Sun ultraSPARC III Processor**

- **computer networks**
- **the Internet and the World Wide Web**
- **programming and programming languages**

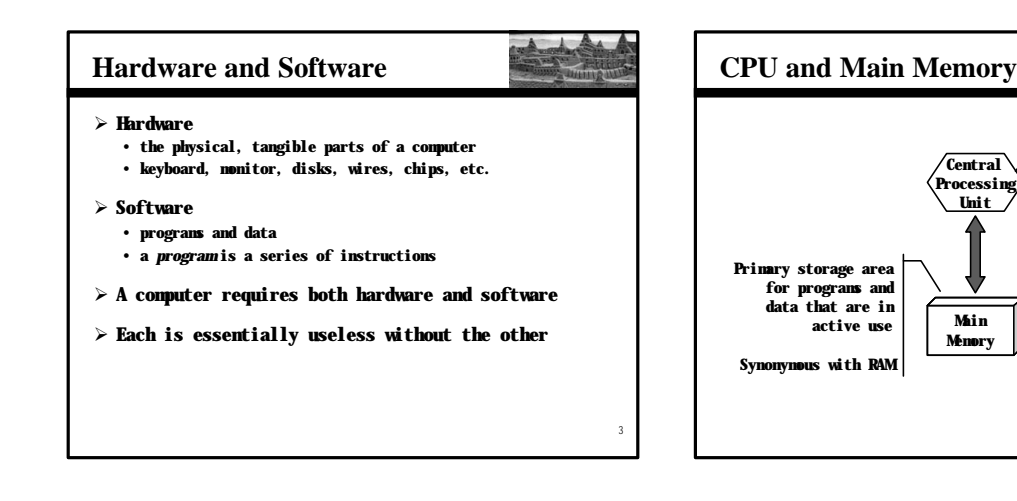

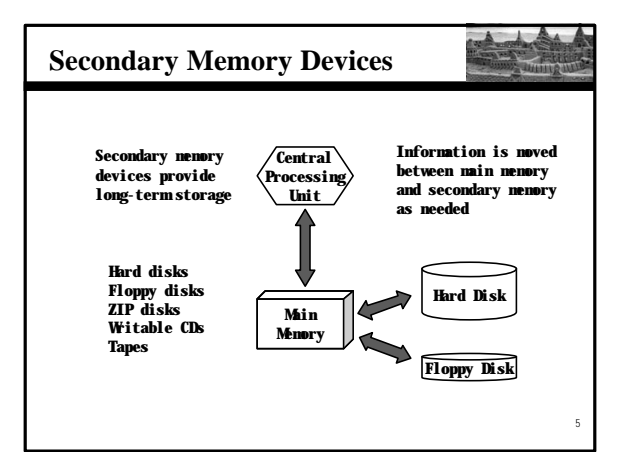

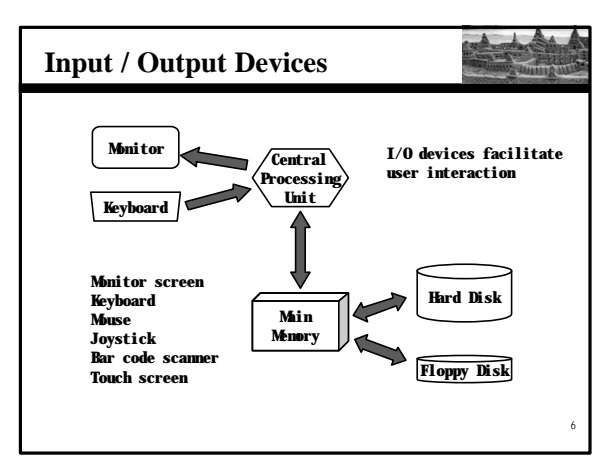

# **Software Categories**

7

11

 $\overline{\phantom{a}}$ Ť

- ÿ **Operating System**
	- **controls all machine activities**
	- **provides the user interface to the computer**
	- **manages resources such as the CPU and memory**
	- **Windows XP, Windows 2000, Unix, Linux, Mac OS**
- ÿ **Application program**
	- **generic term for any other kind of software**
	- **word processors, missile control systems, games**
- ÿ **Most operating systems and application programs have a** *graphical user interface* **(GUI)**

# **Analog vs. Digital**

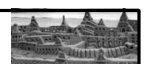

- ÿ **There are two basic ways to store and manage data:**
- ÿ *Analog*
	- **continuous, in direct proportion to the data represented** • **music on a record album - a needle rides on ridges in the grooves that are directly proportional to the voltages sent to the speaker**
- ÿ *Digital*
	- **the information is broken down into pieces, and each piece is represented separately**
	- **music on a compact disc - the disc stores numbers representing specific voltage levels sampled at specific times**

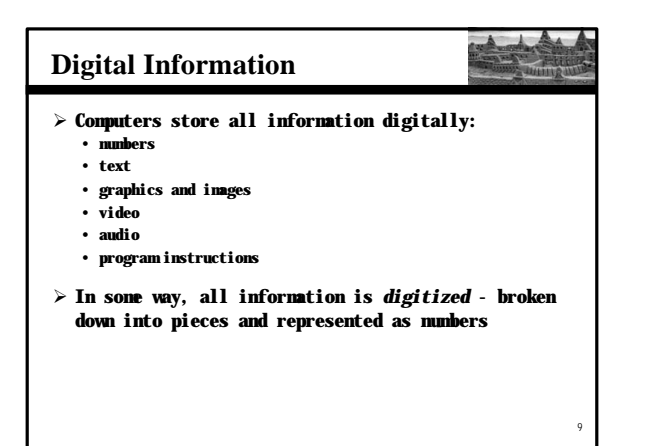

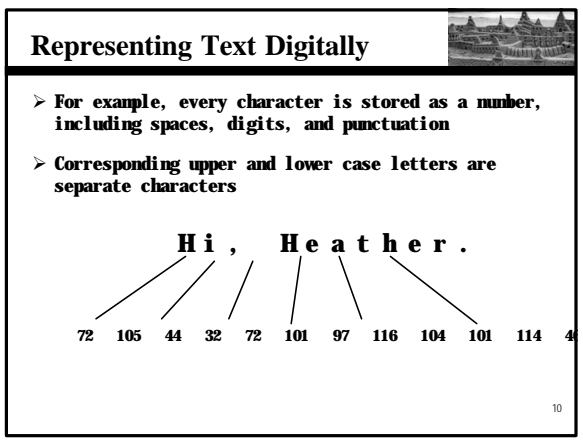

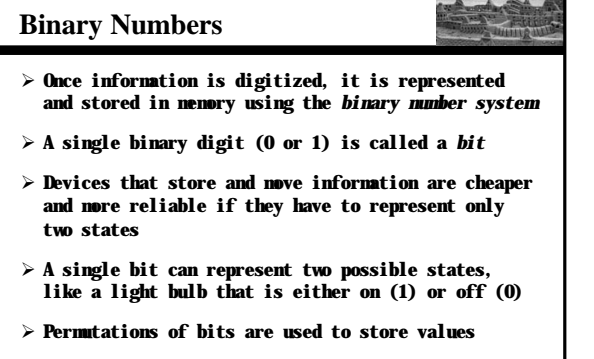

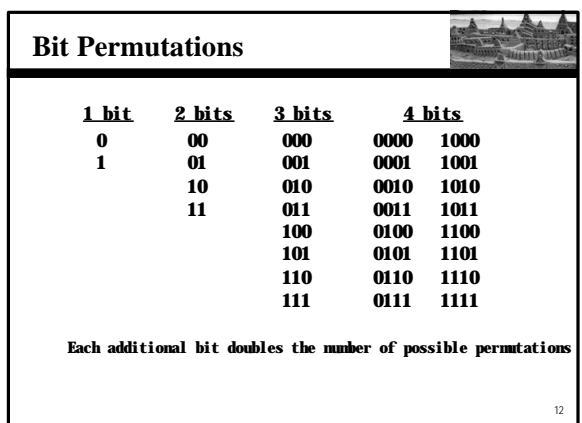

# **Bit Permutations**

- ÿ **Each permutation can represent a particular item**
- $\triangleright$  There are  $2^N$  permutations of N bits
- $\triangleright$  Therefore, N bits are needed to represent  $2^N$  unique **items**

 $2^1 = 2$  items  $2^2 = 4$  items **2 3 = 8 items 2 4 = 16 items 2 5 = 32 items 1 bit ? 2 bits ? 3 bits ? 4 bits ? 5 bits ? How many items can be represented by**

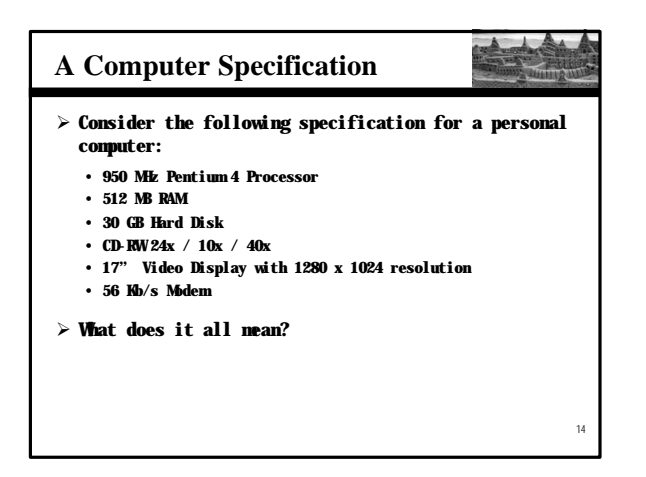

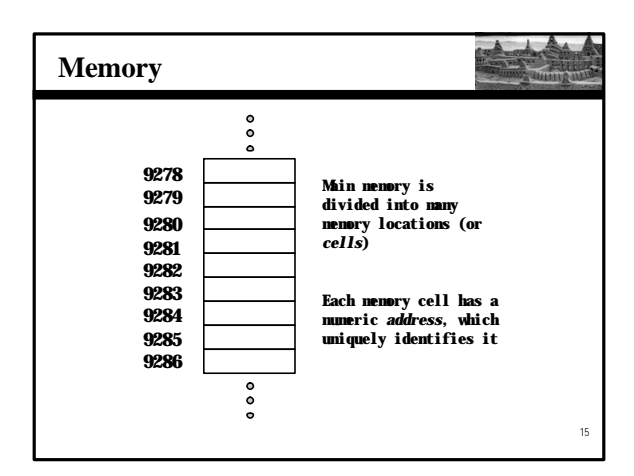

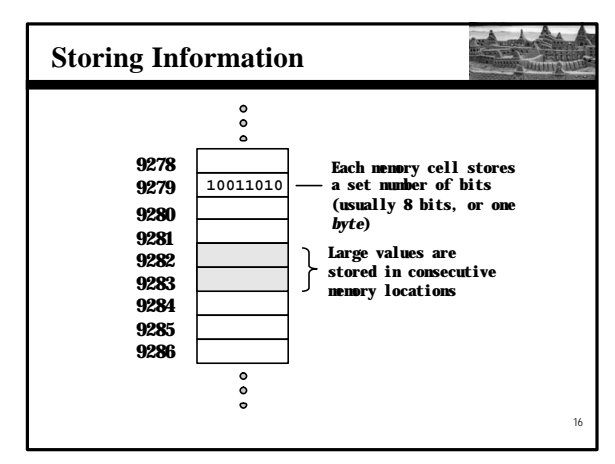

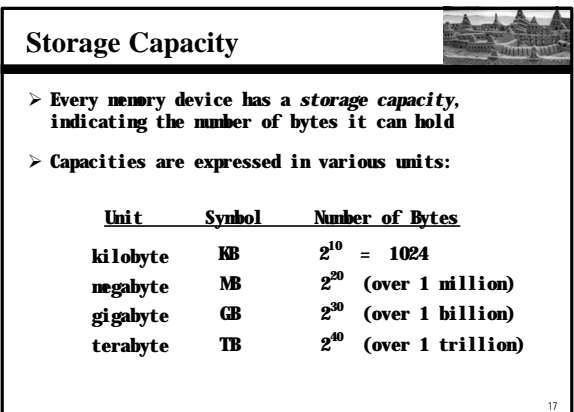

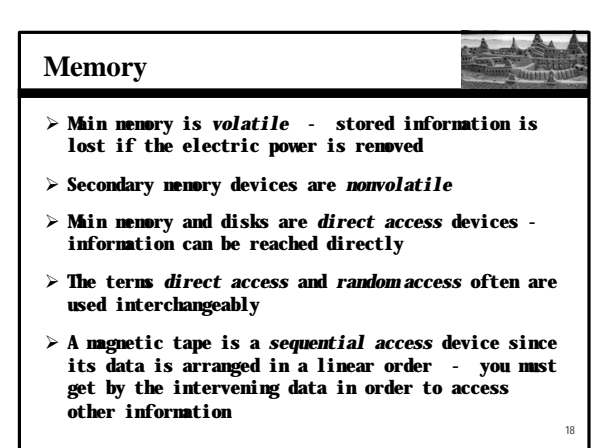

# **RAM vs. ROM**

19

21

- ÿ *RAM* **- Random Access Memory (direct access)**
- ÿ *ROM* **- Read-Only Memory**
- ÿ **The terms RAM and main memory are basically interchangeable**
- ÿ **ROM could be a set of memory chips, or a separate device, such as a CD ROM**
- ÿ **Both RAM and ROM are random (direct) access devices!**
- ÿ **RAM probably should be called Read-Write Memory**

# **Compact Discs**

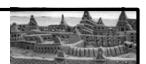

- ÿ **A CD-ROM is portable read-only memory**
- ÿ **A microscopic pit on a CD represents a binary 1 and a smooth area represents a binary 0**
- ÿ **A low-intensity laser reflects strongly from a smooth area and weakly from a pit**
- ÿ **A CD-Recordable (CD-R) drive can be used to write information to a CD once**
- ÿ **A CD-Rewritable (CD-RW) can be erased and reused**
- ÿ **The speed of a CD drive describes how fast it can write information to a CD-R (24x), a CD-RW (10x), and how fast it can read (40x)**

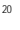

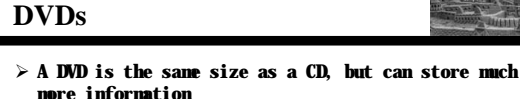

- ÿ **The format of a DVD stores more bits per square inch**
- ÿ **A CD can store 650 MB, while a standard DVD can store 4.7 GB**
	- **A double sided DVD can store 9.4 GB**
	- **Other advanced techniques can bring the capacity up to 17.0 GB**
- ÿ **There are various recordable DVD technologies – the market will determine which will dominate**

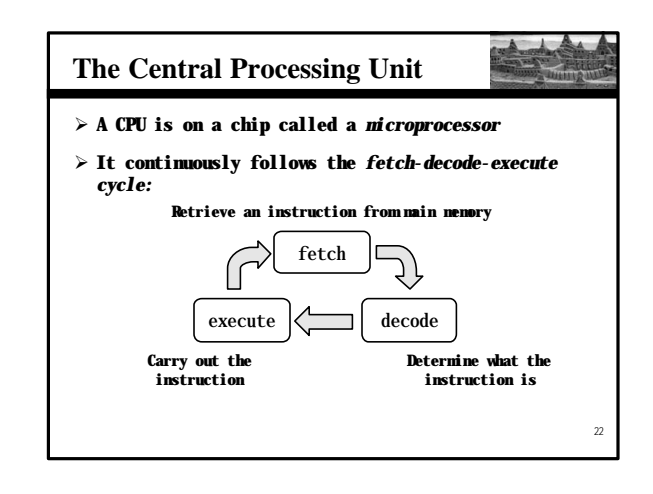

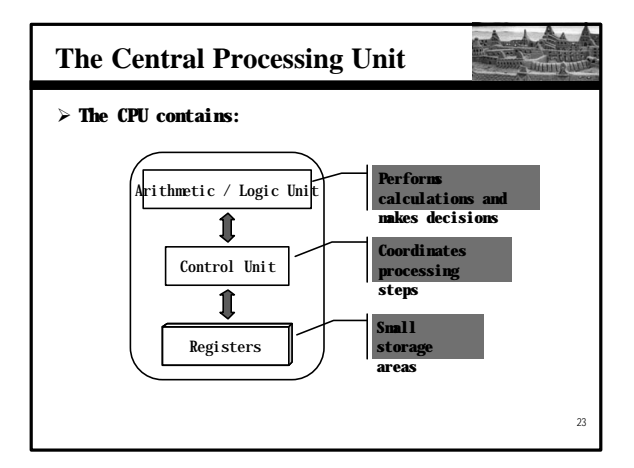

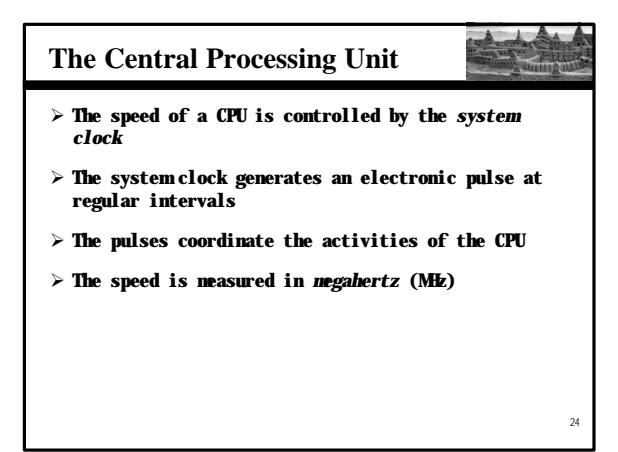

# **Monitor**

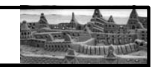

- ÿ **The size of a monitor (17") is measured diagonally, like a television screen**
- ÿ **Most monitors these days have** *multimedia* **capabilities: text, graphics, video, etc.**
- ÿ **A monitor has a certain maximum** *resolution* **, indicating the number of picture elements, called**  *pixels***, that it can display (such as 1280 by 1024)**
- ÿ **High resolution (more pixels) produces sharper pictures**

# **Introduction to Graphics**

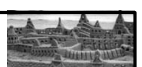

26

28

- ÿ **Most computer programs have graphical components**
- ÿ **A picture or drawing must be digitized for storage on a computer**
- ÿ **A picture consists of pixels, and each pixel is stored separately**

# **Representing Color**

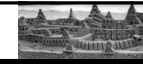

25

<sup>27</sup>

- ÿ **A black and white picture can be stored using one bit per pixel (0 = white and 1 = black)**
- ÿ **A colored picture requires more information; there are several techniques for representing colors**
- ÿ **For example, every color can be represented as a mixture of the three additive primary colors Red, Green, and Blue**
- ÿ **Usually, each color is represented by three numbers between 0 and 255 that collectively are called an**  *RGB value*

# **Modem**

- ÿ *Data transfer devices* **allow information to be sent and received between computers**
- ÿ **Many computers include a modulator-demodulator or**  *modem***, which allows information to be moved across a telephone line**
- ÿ **A data transfer device has a maximum** *data transfer rate*

**more than a few close machines**

ÿ **A modem, for instance, may have a data transfer rate of 56,000** *bits per second* **(bps)**

#### **Networks** ÿ **A** *network* **is two or more computers that are connected so that data and resources can be shared** ÿ **Most computers are connected to some kind of network** ÿ **Each computer has its own** *network address***, which uniquely identifies it among the others** ÿ **A** *file server* **is a network computer dedicated to storing programs and data that are shared among network users Network Connections** ÿ **Each computer in a network could be directly connected to every other computer in the network** ÿ **These are called** *point-to-point* **connections This technique is not practical for Adding a computer requires a new communication line for each computer already in the network**

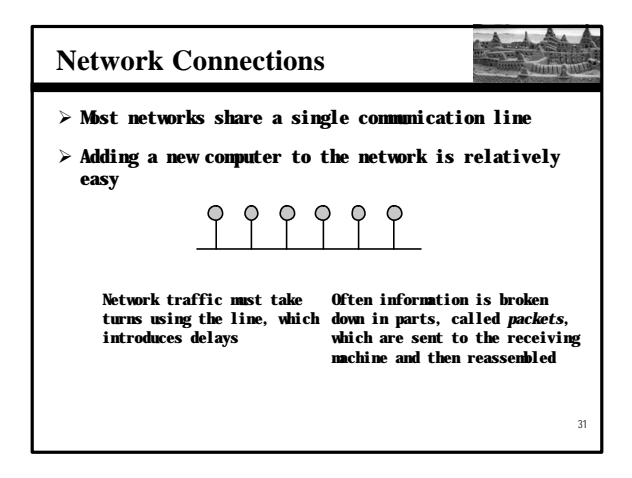

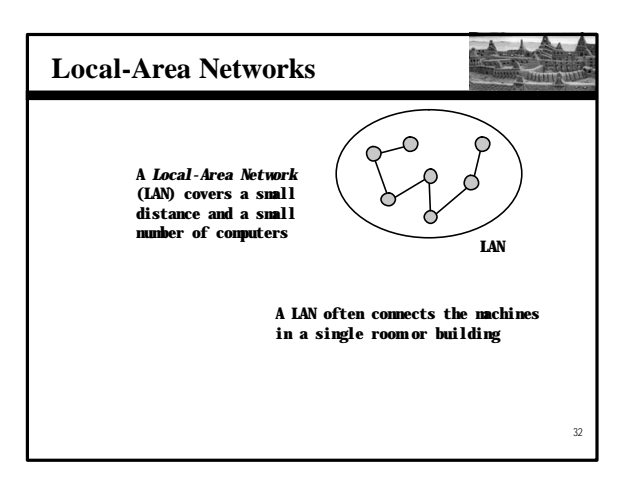

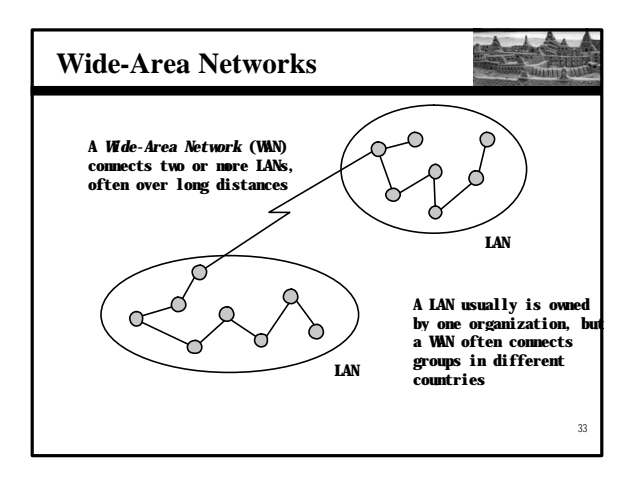

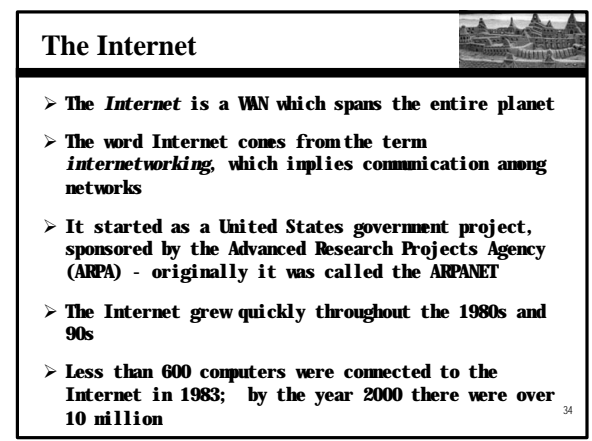

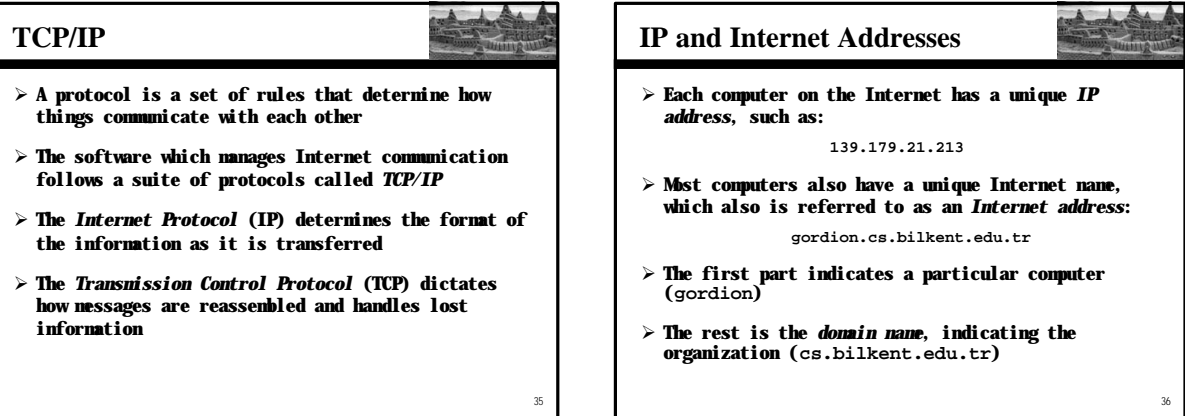

# **Domain Names**

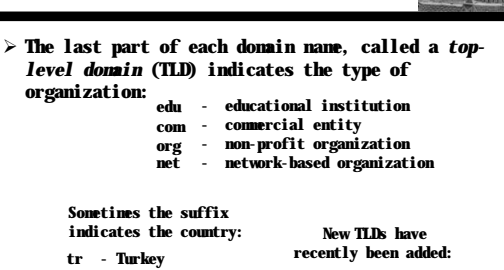

**biz, info, tv, name**

- **uk - United Kingdom**
- **au - Australia**
- **ca - Canada**

# **Domain Names**

**The World Wide Web**

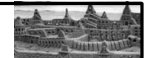

38

- ÿ **A domain name can have several parts**
- ÿ **Unique domain names mean that multiple sites can have individual computers with the same local name**
- ÿ **When used, an Internet address is translated to an IP address by software called the** *Domain Name System* **(DNS)**
- ÿ **There is no one-to-one correspondence between the sections of an IP address and the sections of an Internet address**

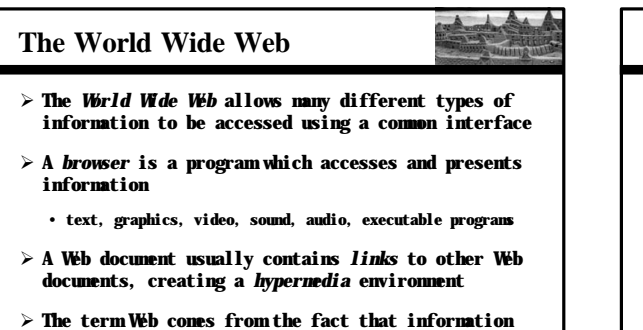

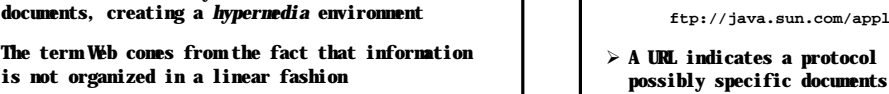

37

# 40 *Markup Language* **(HTML)** ÿ **Information on the Web is found using a** *Uniform Resource Locator* **(URL): http://www.bilkent.edu.tr/information/student.html http://www.google.com ftp://java.sun.com/applets/animation.zip** ÿ **A URL indicates a protocol (http), a domain, and possibly specific documents**

ÿ **Web documents are often defined using the** *HyperText*

# **Problem Solving**

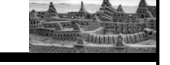

39

- ÿ **The purpose of writing a program is to solve a problem**
- ÿ **The general steps in problem solving are:**
	- **Understand the problem**
	- **Dissect the problem into manageable pieces**
	- **Design a solution**
	- **Consider alternatives to the solution and refine it**
	- **Implement the solution**
	- **Test the solution and fix any problems that exist**

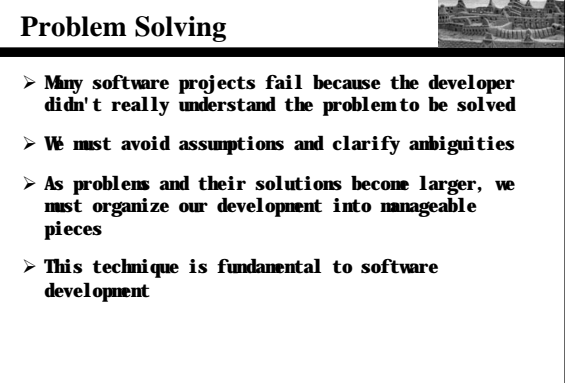

# **Programming Languages**

- ÿ **A** *programming language* **specifies the words and symbols that we can use to write a program**
- ÿ **A programming language employs a set of rules that dictate how the words and symbols can be put together to form valid** *program statements*

# **Language Levels**

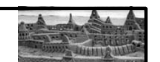

44

46

- ÿ **There are four programming language levels:** • **machine language**
	- **assembly language**
	- **high-level language**

43

- **fourth-generation language**
- ÿ **Each type of CPU has its own specific** *machine language*
- ÿ **The other levels were created to make it easier for a human being to read and write programs**

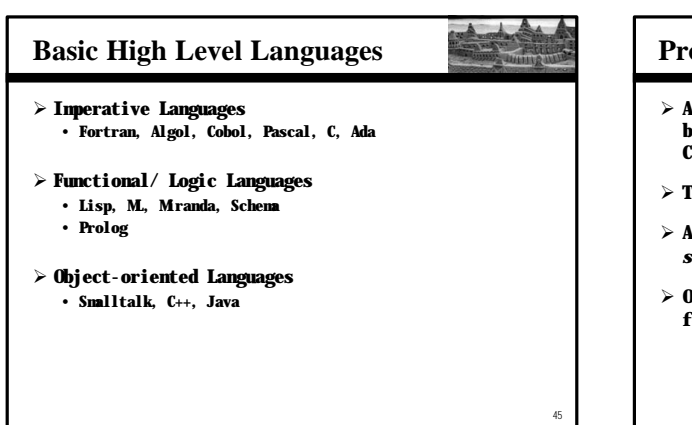

# **Programming Languages** ÿ **A program must be translated into machine language before it can be executed on a particular type of CPU** ÿ **This can be accomplished in several ways** ÿ **A** *compiler* **is a software tool which translates**  *source code* **into a specific target language** ÿ **Often, that target language is the machine language for a particular CPU type**

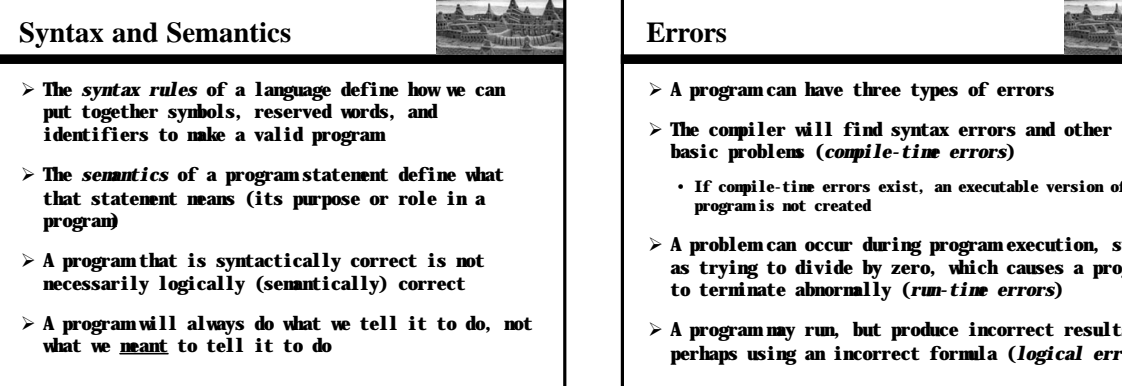

47

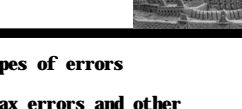

 $\mathbb{A}_m$ 

- **basic problems (***compile-time errors***)**
- executable version of the
- ÿ **A problem can occur during program execution, such as trying to divide by zero, which causes a program to terminate abnormally (***run-time errors***)**
- incorrect results, **perhaps using an incorrect formula (***logical errors***)**

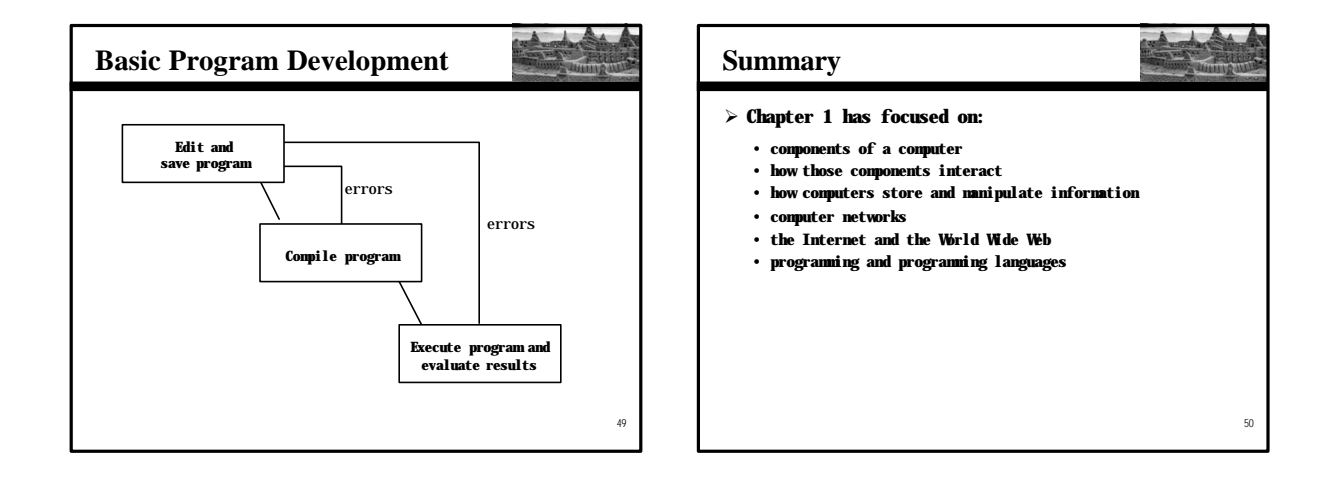